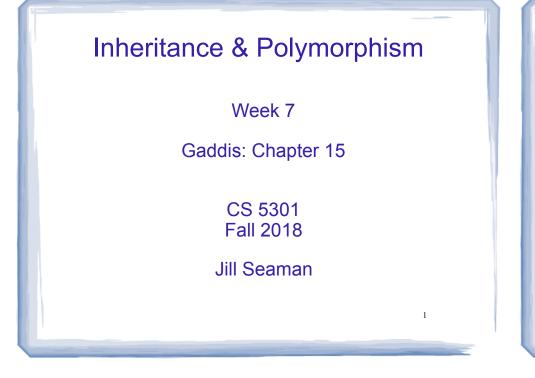

### Inheritance

- A way to create a new class from an existing class
- The new class is a specialized version of the existing class
- Base class (or parent) the existing class
- Derived class (or child) inherits from the base class
- The derived class contains all the members from the base class (in addition to the ones in the derived class).

| class Student { | <pre>class UnderGrad : public Student {</pre> |
|-----------------|-----------------------------------------------|
|                 |                                               |
| } Base class    | } Derived class 2                             |

### Access to private members

| class Grade                                                                                                    | class Test : public Grade                                                                                                    |
|----------------------------------------------------------------------------------------------------|----------------------------------------------------------------------------------------------------|
| <pre>private members:<br/>char letter;<br/>float score;<br/>void calcGrade();<br/>public members:<br/>void setScore(float);<br/>float getScore();<br/>char getLetter();</pre> | <pre>private members:<br/>int numQuestions;<br/>float pointsEach;<br/>int numMissed;<br/>public members:<br/>Test(int, int);</pre>                                                                        |
| When Test class inherits<br>from Grade class using<br>public class access, it<br>looks like this:                                                                             | <pre>private members:<br/>int numQuestions:<br/>float pointsEach;<br/>int numMissed;<br/>public members:<br/>Test(int, int);<br/>void setScore(float);<br/>float getScore();<br/>float getLetter();</pre> |
| instance of Test contains letter and score,                                                                                                    |                                                                                                    |

Constructors and Destructors in Base and Derived Classes

- Derived classes can have their own constructors and destructors
- When an object of a derived class is created,
  - 1. the base class's (default) constructor is executed first,
  - 2. followed by the derived class's constructor
- · When an object of a derived class is destroyed,
  - 1. the derived class destructor is called first,
  - 2. then the base class destructor

An instance of Test contains letter and score, but they are **not** directly accessible from inside (or outside) the Test member functions.

3

4

### **Constructors and Destructors:**

example

```
class BaseClass {
public:
   BaseClass()
     { cout << "This is the BaseClass constructor.\n"; }
   ~BaseClass()
     { cout << "This is the BaseClass destructor.\n"; }
3:
class DerivedClass : public BaseClass {
public:
  DerivedClass()
     { cout << "This is the DerivedClass constructor.\n"; }
   ~DerivedClass()
     { cout << "This is the DerivedClass destructor.\n"; }</pre>
1:
int main() {
  cout << "We will now define a DerivedClass object.\n";</pre>
  DerivedClass object;
  cout << "The program is now going to end.\n";
                     We will now define a DerivedClass object.
             Output:
                      This is the BaseClass constructor.
                      This is the DerivedClass constructor.
                      The program is now going to end.
                      This is the DerivedClass destructor.
```

#### This is the BaseClass destructor.

5

### Passing Arguments to a non-default Base Class Constructor

- Allows programmer to choose which base class constructor is called from the derived class constructor
- Specify arguments to base constructor in the derived constructor function header:

//assuming Square is derived from Rectangle: Rectangle::Rectangle(double w, double len) { width = w; length = len; }

Square::Square(int side) : Rectangle(side, side)
{ // code for Square constr goes here, if any }

 You must specify a call to a base class constructor if base class has no default constructor

### **Redefining Base Class Functions**

- <u>Redefining function</u>: a function in a derived class that has the same name and parameter list as a function in the base class
- Not the same as overloading with overloading, parameter lists must be different
- Objects of base class use base class version of function; objects of derived class use derived class version of function.
- To call the base class version from the derived class version, you must prefix the name of the function with the base class name and the scope resolution operator:

# Redefining Base Class Functions:

|                                     | -                       |                       |
|-------------------------------------|-------------------------|-----------------------|
| class Animal {                      |                         |                       |
| private:                            |                         |                       |
| string species;                     |                         |                       |
| public:                             |                         |                       |
| Animal() { species = "Animal"; }    | <pre>int main() {</pre> |                       |
| Animal(string spe)                  | Animal jaspe            | er; // Animal()       |
| { species = spe ;}                  |                         | 4); // Primate(int)   |
| void display()                      |                         | y(); cout << endl;    |
| {cout << "species " << species; }   |                         | ); cout << endl;      |
|                                     | i i eu aispiay (        | ), cout << endi,      |
| };                                  | 3                       |                       |
| class Primate: public Animal {      |                         |                       |
| private:                            |                         |                       |
| int heartCham;                      |                         | Output:               |
| public:                             |                         | species Animal        |
| Primate() : Animal("Primate")       | species Primate,        |                       |
| Primate(int in) : Animal ("Primate" | )                       | # of heart chambers 4 |
| { heartCham = in; }                 |                         |                       |
| <pre>void display()</pre>           | ,                       |                       |
| { Animal::display(); //calls base   | class display()         |                       |
| cout << ", \n# of heart chamber     | /                       |                       |
| 1                                   | , is nour conum,        |                       |
| <i>s</i>                            |                         | 8                     |
| };                                  |                         |                       |

| Include Gua                                                                                                    | iius       |
|----------------------------------------------------------------------------------------------------|------------|
| <pre>#ifndef RECTANGLE_H #define RECTANGLE_H class Rectangle {</pre>                                                                 | Rectangle. |
| private:<br>double width;<br>double length;                                                                                          |            |
| <pre>public:<br/>void setWidth(double);<br/>void setLength(double);<br/>double getWidth() const;<br/>double getLength() const;</pre> |            |

- These preprocessor directives prevent the header file from accidentally being included more than once.
- Required when a base class has 2 derived classes, and both derived classes are included in a driver,

# Polymorphism

- The Greek word poly means many, and the Greek word morphism means form.
- So, polymorphism means 'many forms'.
- In object-oriented programming (OOP), polymorphism refers to
  - identically named (and redefined) functions
  - that have different behavior depending on the (specific derived) type of object they are called on.

Example of polymorphism?

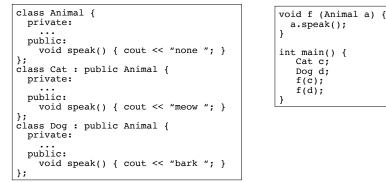

- IF the output is "meow bark", yes, polymorphism.
  - The behavior of a in f would depend on its specific (derived) type.
- IF the output is "none none", no it's not.

# Polymorphism in C++

- Polymorphism in C++ is supported through:
  - virtual functions AND
  - pointers to objects OR reference parameters.
- without these, C++ determines which function to invoke at <u>compile time</u> (using the variable type).
- when virtual functions and pointer/references are used together, C++ determines which function to invoke at <u>run time</u> (using the specific type of the instance currently referenced by the variable).

10

### Virtual functions

- <u>Virtual member function</u>: function in a base class that expects to be redefined in derived class
- Function defined with key word virtual:

#### virtual void Y() {...}

- Supports <u>dynamic binding</u>: functions bound at run time to function that they call
- Without virtual member functions, C++ uses <u>static</u> (compile time) <u>binding</u>

## Example virtual functions

```
class Animal {
 public:
 virtual void speak();
 int age();
};
class Cat : public Animal
 public:
 virtual void speak(); //redefining a virtual
                       //redefining a normal function
 int age();
};
int main()
  Cat morris;
 Animal *pA = &morris; //using a pointer to get dynamic binding
 pA -> age(); // Animal::age() is invoked (base) (not virtual)
 pA -> speak(); // Cat::speak() is invoked (derived)
```

### Virtual functions

- In compile-time binding, <u>the data type of the</u> <u>pointer</u> resolves which function is invoked.
- In run-time binding, <u>the type of the object</u> <u>pointed to</u> resolves which function is invoked.

| <pre>void f (Animal &amp;     a.speak(); }</pre>                    | <b>x</b> a) { |
|---------------------------------------------------------------------|---------------|
| <pre>int main() {     Cat c;     Dog d;     f(c);     f(d); }</pre> |               |

 Assuming speak is virtual, since a is passed by reference, the output is:

15

### Heterogeneous Array version 1:

14

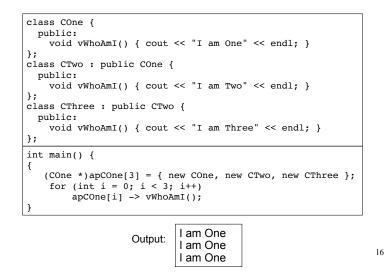

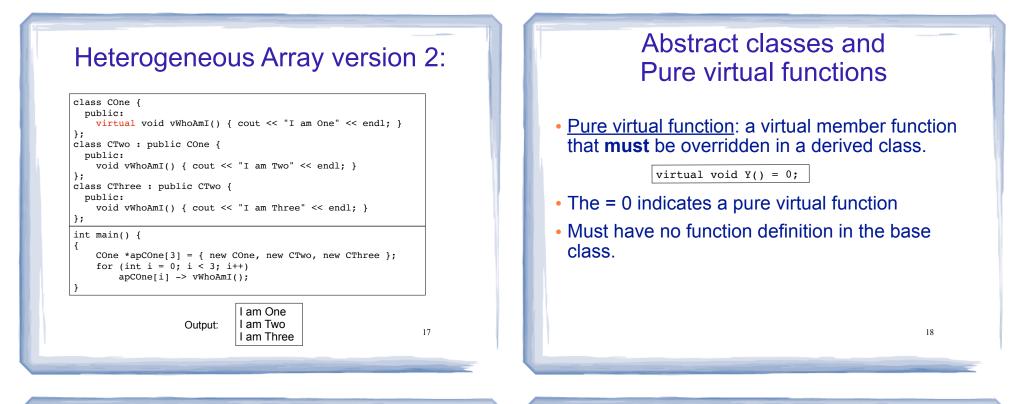

# Abstract classes and Pure virtual functions

- <u>Abstract base class</u>: a class that can have no objects (instances).
- Serves as a basis for derived classes that will have objects
- A class becomes an abstract base class when one or more of its member functions is a pure virtual function.

### Example: Abstract Class

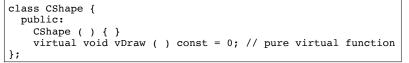

- An abstract class may **not** be used as an argument type, as a function return type, or as the type of an explicit conversion.
- Pointers and references to an abstract class may be declared.

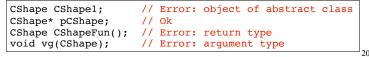

# Example: Abstract Class

• Pure virtual functions are inherited as pure virtual functions.

class CAbstractCircle : public CShape {
 private:
 int m\_iRadius;
 public:
 void vRotate (int) {}
 // CAbstractCircle ::vDraw() is a pure virtual function
};

### • Or else:

```
class CCircle : public CShape {
  private:
    int m_iRadius;
  public:
    void vRotate (int) {}
    void vDraw(); //define here or in impl file
};
```

21

## Heterogeneous collection: abstract base class

| class Animal {                                    | int main()                         |
|---------------------------------------------------|------------------------------------|
| private:                                          | {                                  |
| string name;                                      | Animal* animals[ ] = {             |
| public:                                           | new Cat("Charlie"),                |
| Animal(string n) {name = n;}                      | new Cat("Scamp"),                  |
| <pre>virtual void speak() = 0;</pre>              | new Dog("Penny"),                  |
| };                                                | new Cat("Libby"),                  |
| class Cat : public Animal {                       | new Cat("Patches"),                |
| public:                                           | new Dog("Milo"),                   |
| Cat(string n) : Animal(n) { };                    | <pre>new Pig("Wilbur") };</pre>    |
| <pre>void speak() {cout &lt;&lt; "meow "; }</pre> |                                    |
| };                                                | for (int i=0; i< 7; i++) {         |
| class Dog : public Animal {                       | animals[i]->speak();               |
| public:                                           | }                                  |
| <pre>Dog(string n) : Animal(n) { };</pre>         | }                                  |
| <pre>void speak() {cout &lt;&lt; "bark "; }</pre> |                                    |
| };                                                | Output:                            |
| class Pig : public Animal {                       | meow meow bark meow meow bark oink |
| public:                                           |                                    |
| <pre>Pig(string n) : Animal(n) { };</pre>         |                                    |
| <pre>void speak() {cout &lt;&lt; "oink "; }</pre> |                                    |
| };                                                | 22                                 |
|                                                   |                                    |